Programarea calculatoarelor

Recursivitate. Citirea caracterelor. Declararea variabilelor

10 martie 2009

## Recursivitate: putere cu înjumătățirea exponentului

– recursiv, rezolvˇam o problemˇa reducˆand-o la o problemˇa mai simplˇa – adesea, e eficientˇa ˆımpˇart¸irea ˆın douˇa probleme cˆat mai egale  $=$  strategie *divide et impera* (divide and conquer)

 $x^n =$  $\int$  $\int$  $\overline{\mathcal{L}}$ 1  $n = 0$  $(x^{n/2})^2$  n par  $x\cdot (x^{n/2})^2$  n impar double sqr(double x) { return x\*x; } double pow2(double x, unsigned n) { return n == 0 ? 1 :  $n % 2 == 0 ? sqr(pow2(x, n/2))$ :  $x * \sqrt{sqr(pow2(x, n/2))};$ } – numărul de apeluri necesar e 1  $+$   $\lfloor \log_2 n \rfloor$ (exponentul se înjumătățește la fiecare apel recursiv) de ex.:  $pow2(5, 6) \rightarrow pow2(25, 3) \rightarrow pow2(625, 1) \rightarrow pow2(625, 0)$ – evaluarea lui pow(x, n/2) se face o singură dată ca argument pt. sqr

care lucrează cu valoarea obtinută (nu substituie expresia de două ori)

# Apeluri și calcule repetate

 $-$  dacă *înlocuim direct*  $x^{n/2} \cdot x^{n/2}$  în locul funcției  $\operatorname{\sf sqr}$ și tipărim exponentul pentru a urmări desfășurarea apelurilor recursive:

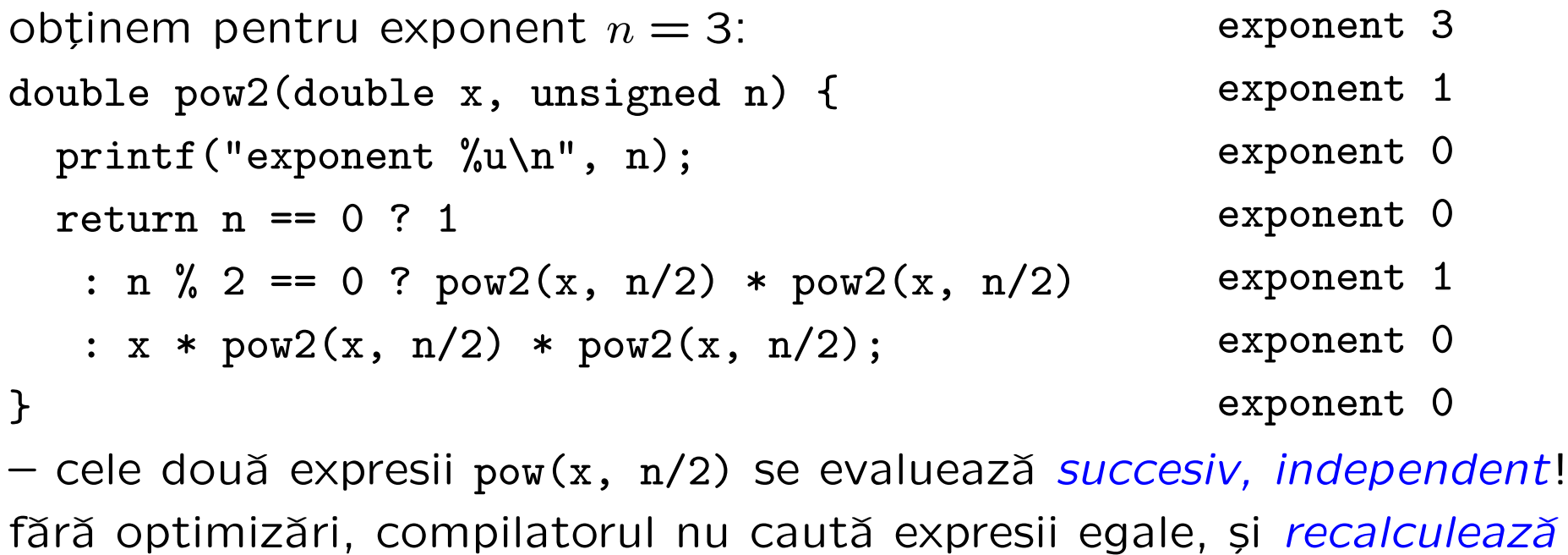

– nr. de apeluri e mai mare decât la înmulțirea obișnuită  $x \cdot ... \cdot x$ 

 $\Rightarrow$  ATENȚIE la repetarea ineficientă a rezolvării acelorași subprobleme

## Puterea cu înjumătățirea exponentului (cont.)

 $-$  dar, putem rescrie definiția chiar mai simplu:

$$
x^{n} = \begin{cases} 1 & n = 0 \\ (x^{2})^{n/2} & n \text{ par } x * p \text{ or } x \in \mathbb{R} \\ x \cdot (x^{2})^{n/2} & n \text{ in } x \in \mathbb{R} \\ x \cdot (x^{2})^{n/2} & n \text{ impar } x * p \text{ or } x \cdot (x * x, n/2); \end{cases}
$$

(similar cu prima variantă, dar nu mai e nevoie de sqr) se transmite valoarea calculată a lui x\*x, NU se substituie expresia!  $\Rightarrow$  uneori o mică reformulare a problemei duce la o soluție foarte diferită

```
F_0 = F_1 = 1, F_n = F_{n-1} + F_{n-2} (n > 2)unsigned fib(unsigned n) {
  printf("calculez fib(\%d)\n",n);
  return n < 2 ? 1 : fib(n-1)+fib(n-2);
}
// pentru apelul fib(4) obtinem:
                                                 calculez fib(4)
                                                 calculez fib(3)
                                                 calculez fib(2)
                                                 calculez fib(1)
                                                 calculez fib(0)
                                                 calculez fib(1)
                                                 calculez fib(2)
                                                 calculez fib(1)
                                                 calculez fib(0)
```
Modificăm: transmitem ultimii doi termeni calculați fk și fk\_1 (așa putem face suma), indicele k pâna la care s-a făcut calculul  $\mathfrak s$ i indicele n pentru care se cere  $F_n$ :

```
unsigned fibc(unsigned n, unsigned k, unsigned fk, unsigned fk_1) {
 return k == n ? fk : fibo(n, k+1, fkfkf_{-1}, fk);} // Solutia cerută: o functie cu un singur parametru
unsigned fib1(unsigned n) {
 return n < 2 ? 1 : fibc(n, 1, 1, 1);
}
```
Folosesc definiția: un șir e un element sau un șir urmat de un element Exemplu: număr natural în baza  $10: -$  fie are o singură cifră,

– fie e format din ultima cifră, precedată de alt număr în baza 10.

Descompunem cu formula:  $n = 10 \cdot (n/10) + n\%$ 10 1457 = 10 $\cdot$ 145 + 7 Cu această descompunere: soluții recursive la probleme cu numere:

```
unsigned nrcifre(unsigned n) { // numarul de cifre dintr-un numar
  return n < 10 ? 1 : 1 + nrcifre(n / 10);
```
} // sau, in varianta cu rezultat partial acumulat: unsigned nrcif2(unsigned n, unsigned r) {

```
return n < 10 ? r : nrcif2(n / 10, r + 1);
```

```
} // r : numarul de cifre numarate deja
```
Soluția cerută trebuie să aibă un singur parametru,  $n$ :

```
unsigned nrcif(unsigned n) { return nrcif2(n, 1); }
```
Cu aceeași descompunere, calculăm similar maximul cifrelor unui număr

```
Dacă numărul e de o cifră, cea mai mare cifră e chiar numărul
altfel, e maximul dintre ultima cifră, și maximul cifrelor restului
unsigned max(unsigned a, unsigned b) { return a > b ? a : b; }
unsigned maxcifra(unsigned n) \{ // cifra maxima din numar
  return n < 10 ? n : max(n\%10, maxifra(n/10));}
```

```
Varianta cu rezultat acumulat: mc: maximul cifrelor văzute deja
– dacˇa numˇarul e 0, maximul e cel calculat pˆanˇa acum
– altfel, e maximul cifrelor de la zeci în sus, ținând cont de maximul
deja găsit între cel precedent, me și ultima cifră
unsigned maxcif2(unsigned n, unsigned mc) {
  return n = 0 ? mc : maxcif2(n/10, max(mc, n%10));
}
unsigned maxcif(unsigned n) { return maxcif2(n/10,n%10); }
Programarea calculatoarelor. Curs 3 Marius Minea
```
## Probleme cu numere ca siruri de cifre (cont.)

Se dă un număr, calculăm numărul cu aceleași cifre în ordine inversă. Formăm numărul de la ultima cifră și retinem două valori:

- $-$  fragmentul rămas de inversat n (inițial tot numărul)
- $-$  fragmentul deja inversat r (inițial vid, valoare 0)

Exemplu:  $1472 \rightarrow 147$ ,  $2 \rightarrow 14$ ,  $27 \rightarrow 1$ ,  $274 \rightarrow 2741$ 

Funcția recursivă de inversare: – dacă  $n = 0$ , gata, rezultatul e r – altfel, rezultatul e inversarea restului (de la cifra zecilor), pornind cu rezultatul parțial r la care s-a adăugat în spate ultima cifră din n

```
unsigned revnum_r(unsigned n, unsigned r) {
  return n == 0 ? r : revnum_r(n / 10, 10 * r + n % 10);
}
unsigned revnum(unsigned n) { return revnum_r(n, 0); }
```
 $ASCII = American Standard Code for Information Interchange$ Caracterele sunt memorate ca și cod numeric  $=$  indicele în acest tabel ex. '0' == 48, 'A' == 65, 'a' == 97, etc.

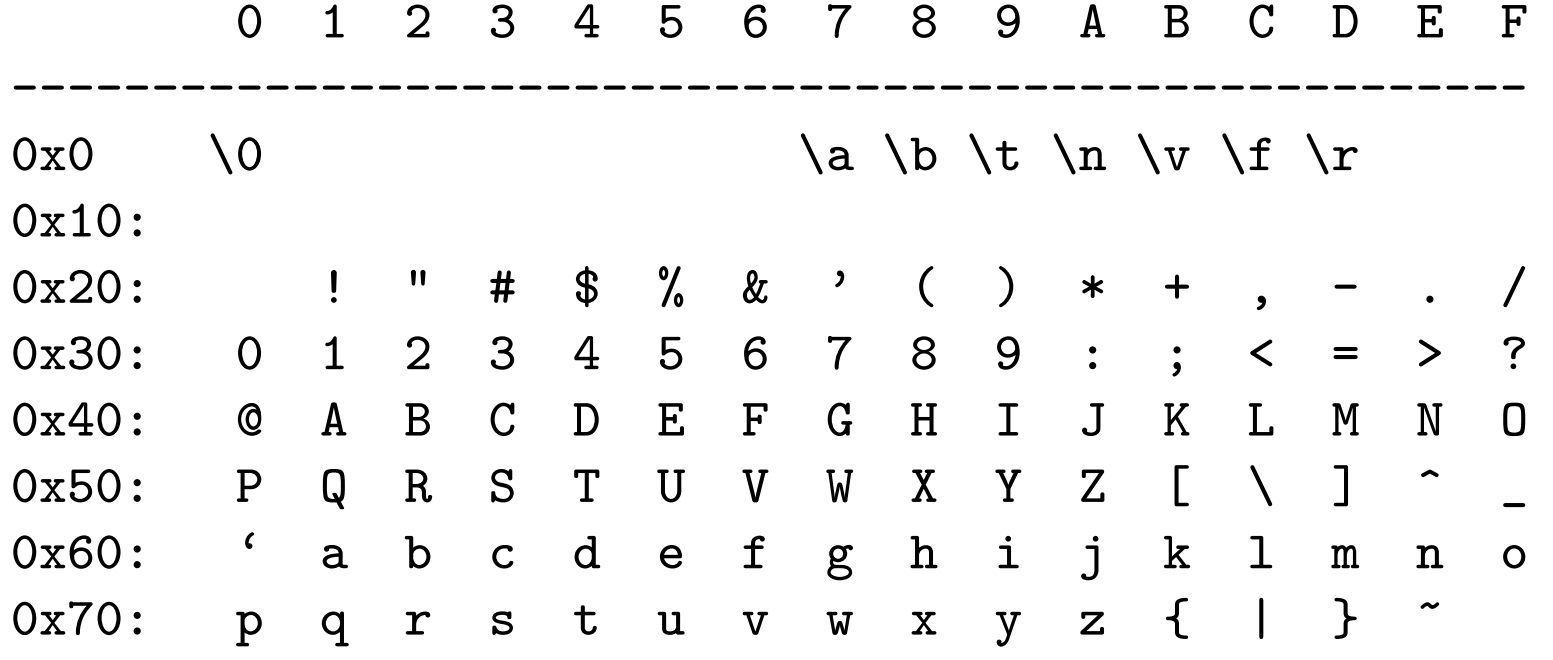

Prefixul 0x denotă constante hexazecimale (în baza 16)  $-$  caracterele  $<$  0x20 (spațiu): caractere de control – cifrele; literele mari; literele mici: în secvențe contigue ASCII:  $\leq$  0x7f (127); apoi: standarde ISO (caractere nationale, etc.) Programarea calculatoarelor. Curs 3 Marius Minea

## Tipul caracter în C

Tipul standard char reprezintă caractere (codul lor  $ASCII - un$  întreg)  $\Rightarrow$  în C, tipul char e un tip întreg, dar cu domeniu de valori mai restrâns decât int sau unsigned  $\Rightarrow$  poate fi memorat pe un octet (8 biți)

Cf. standardului, char poate fi signed char, cu valori de la -128 la 127, sau unsigned char, cu valori de la 0 la 255. Ambele sunt incluse în int.

In program, constantele caracter se scriu între apostroafe (simple) ' ' Au valori întregi: codul ASCII. În calcul se convertesc automat la int. Cifrele, literele mici și literele mari sunt dispuse *consecutiv*  $\Rightarrow$  avem:  $(7') = 2(0' + 7)$   $(5') - (0') = 5$   $(1') - (1') = 4$   $(1') = 2(1) - 5$ 

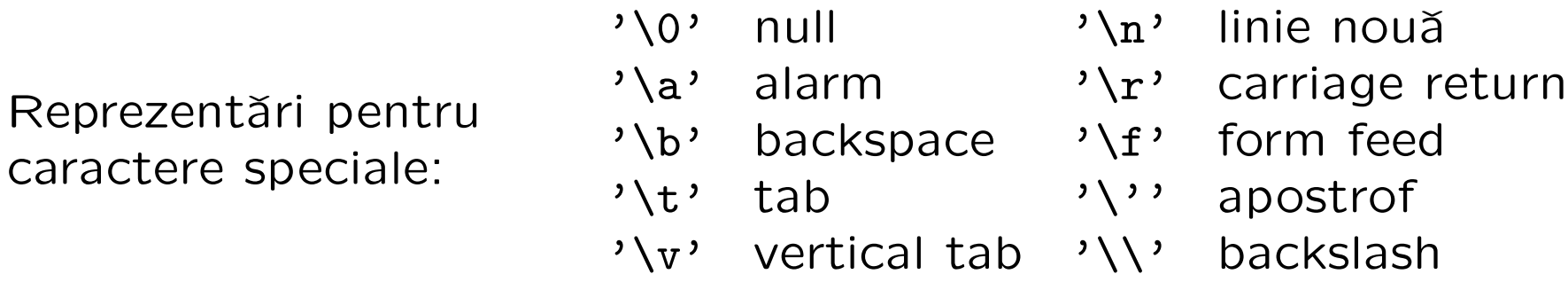

```
int getchar(void); (declaratie în stdio.h) apel: getchar()
fără parametri, returnează caracterul (codul ASCII) ca unsigned char
convertit la int, sau returnează valoarea EOF (-1, nu e unsigned char)
dacă nu s-a citit un caracter (la sfârșit de fișier, end-of-file)
La tastatură, caracterele sunt introduse cu ecou, într-un tampon,
și pot fi preluate de program (ex. getchar ) doar după tastarea Enter.
ATENȚIE! Programul nu are control asupra datelor introduse la citire
⇒ trebuie verificate datele introduse și tratate erorile
int putchar(int c); (declaratie în stdio.h) ex. apel: putchar('7')
– scrie un unsigned char (dat ca și int); returnează valoarea scrisă
#include <stdio.h>
int main(void) {
  putchar('A'); putchar(':'); // scrie caracterul A apoi :
  putchar(getchar()); \frac{1}{2} // scrie un caracter citit
  return 0;
}
```
#### Exemplu: Citirea unui număr natural

Folosim tot definiția recursivă a numărului, evidențiind ultima cifră. Fie numărul  $c_1c_2 \ldots c_m$ , și secvențele parțiale  $c_1$ ,  $c_1c_2$ ,  $c_1c_2c_3$ , ... Avem:  $r_0 = 0$ ,  $r_k = 10 \cdot r_{k-1} + c_k$ ,  $(k > 0)$ . Definim recursiv o funcție care calculează numărul pornind de la  $r_{k-1}$  și cifra curentă  $c_k$ : – când caracterul citit nu mai e cifră, numărul e gata format în  $r$ – altfel, continuăm recursiv de la  $10 \cdot r + c$ , citind următorul caracter Tinem cont că getchar() returnează codul ASCII, nu valoarea cifrei  $\Rightarrow$  ajustăm cu -'0', de ex. 6 == '6' - '0' #include <ctype.h> // pt. functia isdigit (caract. e cifra ?)

#include <stdio.h>

// citeste nr.nat. cât timp vede cifre. r = val.părții deja citite unsigned readnat\_rc(unsigned r, int c) { // c = urm.caracter citit return isdigit(c) ? readnat\_rc(10\*r + (c-'0'), getchar()) : r; }

# Exemplu: Citirea unui număr întreg (cont.)

Ca soluție finală, scriem o funcție fără parametri auxiliari: int readnat(void) { return readnat\_rc(0, getchar()); }

Completăm cu o funcție care citește un întreg, ce poate avea și semn:

```
int readint_c(int c) { // tine cont de semn; c: primul caracter
  return c == '-' ? - readnat() :
         c == '+' ? readnat() : readnat_rc(0, c);
}
int readint(void) { return readint_c(getchar()); } // fara param.
int main(void) {
 printf("numarul citit este: %d\n", readint());
  return 0;
}
```
### Noțiunea de efect lateral

Un calcul pur nu are alte efecte: următorul program nu scrie nimic! int sqr(int x) { return  $x * x$ ; } int main(void) { return sqr(2); } Apelul repetat al unei funcții (în matematică, sau din cele scrise până acum: sqr, fact, etc.) cu aceiași parametri produce același rezultat (repetiția poate fi ineficientă, dar rezultatul e același, ex. pow2, fib)

In contrast, tipărirea (printf) produce un efect vizibil (și ireversibil). Citirea cu getchar() returnează alt caracter din intrare la fiecare apel; caracterul e consumat.

O modificare în starea mediului de execuție a programului se numește efect lateral (ex. citire, scriere, atribuire  $-$  v. ulterior). Uneori e necesar să *memorăm* o valoare (caracter citit de la intrare, pentru a nu se pierde sau rezultat de funcție, pentru a nu-l recalcula).

Vom discuta cum se face aceasta prin declararea unei variabile.

La o problemă (funcție): ce se dă (parametrii); ce se cere (rezultatul). Uneori, e nevoie de rezultate/valori intermediare  $\Rightarrow$  declarăm variabile

Ex: citirea de număr: caracterul curent c nu e dat în enunțul problemei  $\Rightarrow$  e ceva ajutător, funcția îl poate citi singur. Declarăm o variabilă:

```
unsigned readnat_r(unsigned r) {
  int c = getchar(); // declaram c, initializat cu caract. citit
  return isdigit(c) ? readnat_r(10*r + c - '0') : r;
}
```
O variabilă e un obiect cu un nume și un tip. Se folosește la memorarea unor valori (altele decât parametrii de funcție) necesare în calcule.

Declarația de variabile: una sau mai multe variabile de același tip: double x; int  $a = 1$ , b, c;  $(a e initializat cu 1, restul nu)$ Declarăm variabile când e nevoie să *reținem rezultate* (de exemplu returnate de funcții) pentru folosire ulterioară.

Un program C e o colecție de funcții  $\Rightarrow$  e scris *modular*: fiecare funcție rezolvă o subproblemă; programul principal main le apelează/combină.

Numele parametrilor unor funcții diferite nu se influențează; ca și în matematică putem avea  $f(x) = \ldots$  și  $g(x) = \ldots$ ⇒ la fel pentru variabilele declarate în funcții (variabile locale)

Domeniul de vizibilitate al unui identificator (de ex. variabilă)  $=$  partea de program unde poate fi utilizat (înțelesul său e cunoscut).

Parametrii și variabilele declarate în funcții au domeniul de vizibilitate corpul funcției  $\Rightarrow$  nu sunt vizibile în exteriorul funcției.

Variabilele locale au *durată de memorare* automată:

sunt create la fiecare apel al funcției și distruse la încheierea acestuia (între apeluri nu există și deci nu își păstrează valoarea).

Corpul { } unei funcții C conține o secvență de declarații și instrucțiuni

- în C99, declarațiile și instrucțiunile pot apărea în orice ordine
- în standardele anterioare: întâi declarații, apoi instrucțiuni

```
Adaptăm readnat: dacă întâlnim punct, citim partea fracționară
#include <ctype.h>
#include <stdio.h>
double readfrac(double r, double p10) { \frac{1}{r} // r: fractia acumulata
  int c = getchar(); // p10: puterea subunitara a zecimalei curente
  return isdigit(c) ? readfrac(r + (c-0)) *p10, 0.1*p10) : r;
}
double readreal_r(double r) { \frac{1}{2} // valoarea acumulată: reală
  int c = getchar();
  return isdigit(c) ? readreal_r(10*r + (c-2')) : // p. întreagă
   c == '.' ? r + readfrac(0, 0.1) : r; // adaugă p. fracționară
}
double readreal(void) { return readreal_r(0); }
int main(void) {
 print(f''%f\n', readreal());
 return 0;
}
Programarea calculatoarelor. Curs 3 Marius Minea
```

```
Funcție care inversează o linie de text și returnează nr. de caractere:
Inversarea recursivă unui șir: - dacă șirul e vid, inversul e vid
– altfel: punem primul element dupˇa inversul restului ¸sirului
\Rightarrow caracterul citit trebuie memorat până inversăm restul liniei
#include <stdio.h>
unsigned revline(void)
\left\{ \right.int c = getchar();
  unsigned len = ((c == ' \n') ? 0 : 1 + revline());putchar(c);
  return len;
}
int main(void)
\left\{ \right.printf("\nLinia a avut %u caractere\n", revline());
  return 0;
}
Programarea calculatoarelor. Curs 3 Marius Minea
```